## *Найти длину наибольшего отрицательного участка массива*

 $-4$   $-5$   $-7$   $9$   $-3$   $-2$   $-1$   $-7$ answer 4

```
вариант 1
будут в программе 
mass[i] и mass[i+1]
```

```
def max el mass(mass):
  i=0 longg=1
 long_max=0
 while i <= len (mass) - 2:
     if mass[i]<0 and mass[i+1]<0:
       longg+=1
     else:
       if longg>long_max:
         long_max=longg
       longg=1
    i+=1 if longg>long_max:
     long_max=longg
   print(long_max)
```

```
mass=[-2,-4,-6,-7,9,-4,-6,-6,-6,-7]max_el_mass(mass)
print(mass)
```
вариант 2 будут в программе только mass[i]

```
def max el mass(mass):
  i=0 longg=0
  long_max=0
  while i <= len (mass) -1:
     if mass[i]<0:
       longg+=1
     else:
       if longg>long_max:
         long_max=longg
       longg=0
    i+=1 if longg>long_max:
     long_max=longg
   print(long_max)
```
 $mass=[-2,-4,-6,-7,9,-4,-6,-6,-6,-7]$ max\_el\_mass(mass) print(mass)

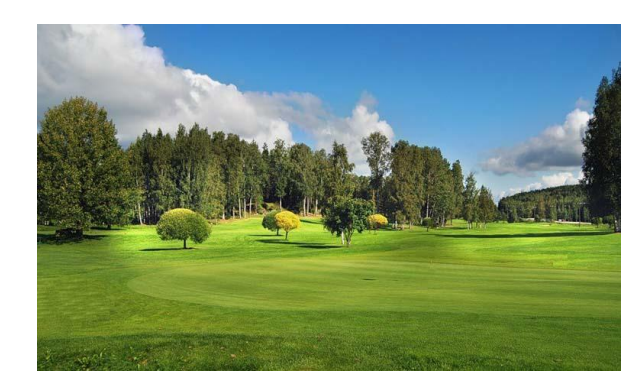